## **JUNTOS 1res Séries Technologiques**

Ressources complémentaires sur la clé USB du manuel numérique enseignant

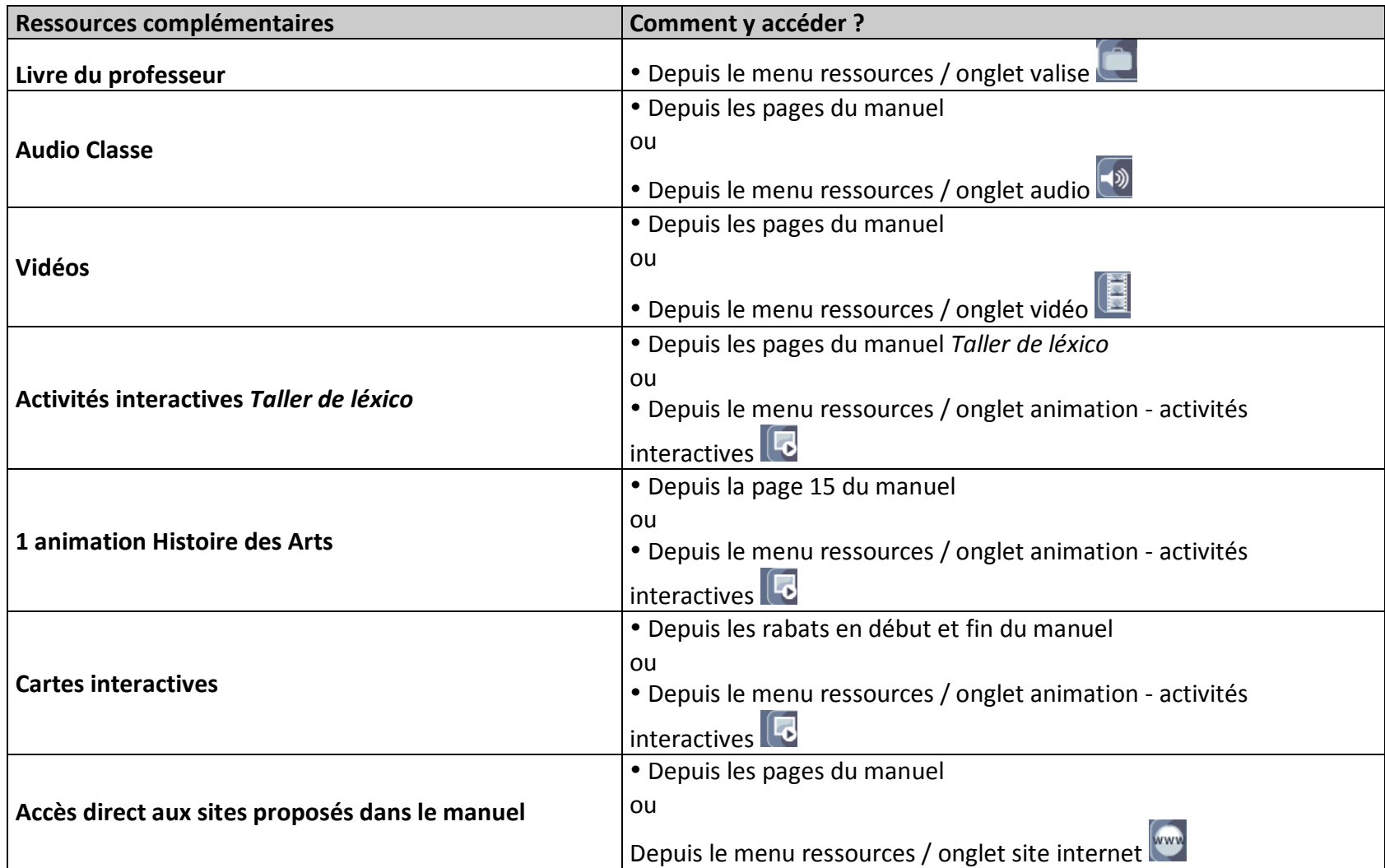